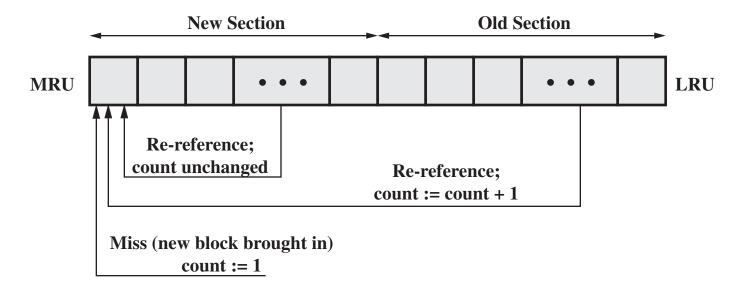

(a) FIFO

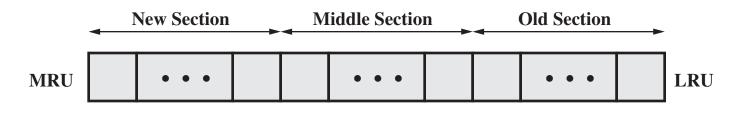

(b) Use of three sections

**Figure 11.11 Frequency-Based Replacement**